<span id="page-0-0"></span>Fö 5 - TSFS11 Energitekniska system Trefastransformatorn Elektrisk kraftöverföring

Christofer Sundström

19 april 2021

# <span id="page-1-0"></span>Outline

#### 1 [Trefastransformatorn](#page-3-0)

- **[Uppbyggnad](#page-3-0)**
- [Kopplingsarter](#page-5-0)
- **[Ekvivalent Kretsschema](#page-7-0)**
- **[Beräkningsexempel](#page-9-0)**

### 2 [3-Fas kraftöverföring](#page-16-0)

- **[Exempel på varianter](#page-18-0)**
- **[Egenskaper hos ledare](#page-23-0)**
- **Modell** av kraftledare
- [Spänningsfall](#page-29-0)
- **[Beräkningsexempel](#page-32-0)**
- **[Vinkelskillnad vid effektöverföring](#page-36-0)**

K ロ ▶ K 個 ▶ K 할 ▶ K 할 ▶ ( 할 → ) 익 Q Q

**[Högspänd likspänning](#page-37-0)** 

## <span id="page-2-0"></span>Kursöversikt

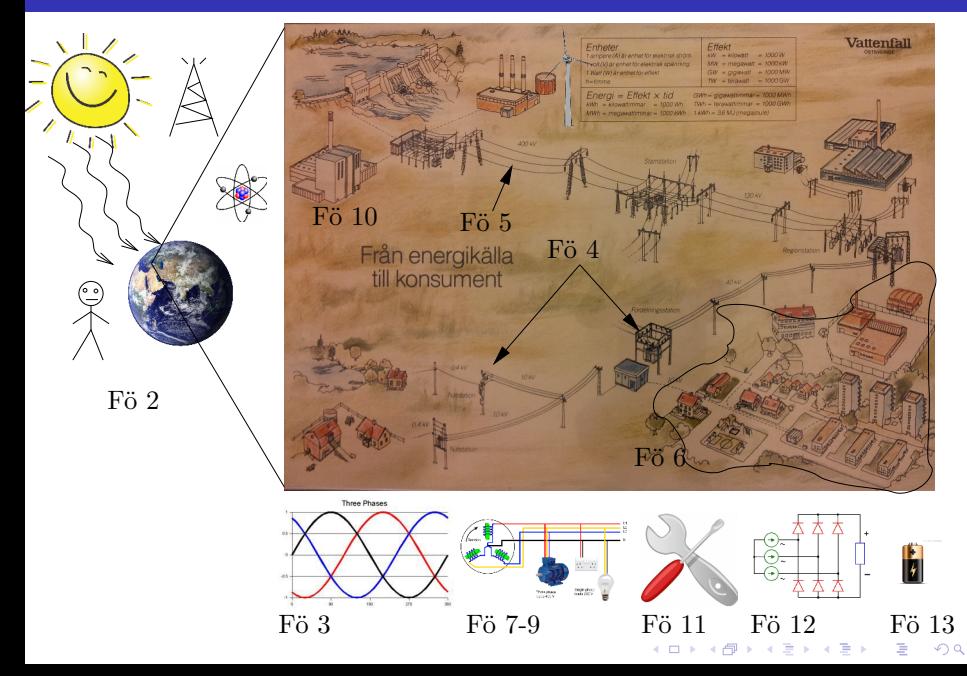

<span id="page-3-0"></span>**Alt 1**: Använd tre st. likadana enfastransformatorer

- $\rightarrow$  Mindre vanligt
- $\Rightarrow$  Lägre effektivitet än alternativet
- **Alt 2**: Gemensam järnkärna för hela transformatorn, en s.k. **trefastransformator**
	- $\geq$  Summan av magnetflödena är alltid noll vid symmetrisk trefas. Därför behövs ingen magnetisk återledare.
	- $\rightarrow$  Det räcker alltså med en trebent transformator, dvs ett ben för varje fas.

# Uppbyggnad, forts.

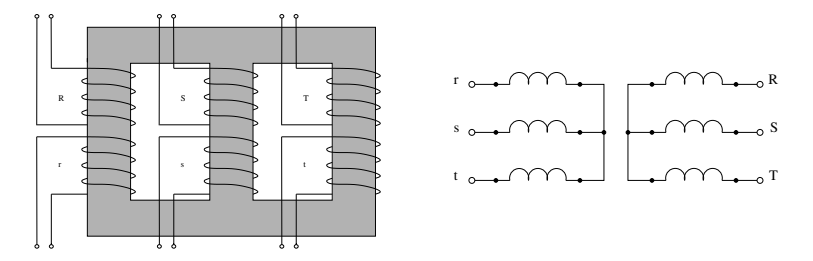

Figur: Uppbyggnad av trefas krafttransformator och dess schemasymbol vid Y-koppling. De tre faserna R, S och T har en uppsänningslidning och en nedspänningslindning på varje ben.

**KORKARYKERKER POLO** 

<span id="page-5-0"></span>Lindnignarna på en trefastransformator brukar Y-kopplas, D-kopplas eller Z-kopplas. asuttagen märks A, B, och C.

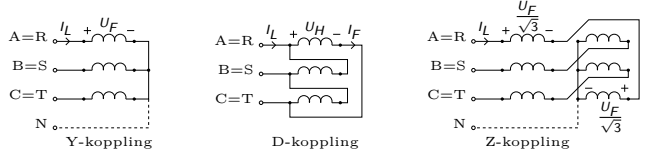

- Magnetfältet från en D-kopplad lindning blir <sup>√</sup> 3 ggr. större än vid Y-kopplad lindning.
- -> Spänningen på nedsidan blir <sup>√</sup> 3 ggr. större för D-kopplad lindning än för Y-kopplad lindning på uppsidan.
	- De två lindningsdelarna i Z-kopplingen är två hälfter av en lindningsfläta kopplade så att spänningarna blir motkopplade och fasförskjutna 60◦ .
- $\rightarrow$  Mindre vanligt

#### **•** Transformatorkopplingar betecknas enligt

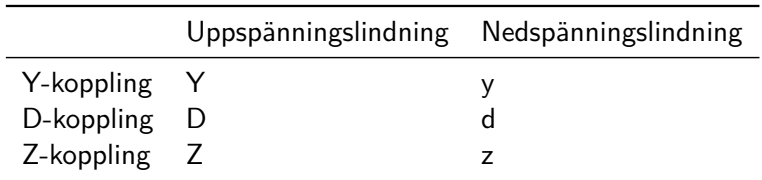

K ロ ▶ K 個 ▶ K 할 ▶ K 할 ▶ 이 할 → 9 Q Q →

Ex: YNd betyder att uppspänningssidan är Y-kopplad med nollluttag och nedspänningssidan D-kopplad.

## <span id="page-7-0"></span>Ekvivalent Kretsschema

- Ofta försummas tomgångsförlusterna vid utritning av trefastransformatorns kretsschema.
- Räkningarna görs enklast under antagandet att transformatorn består av tre st Y-kopplade enfastransformatorer.
- -> Förutsätter balanserad last.

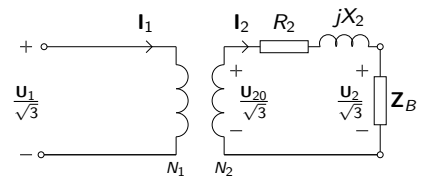

Figur: Ekvivalent per Y-fas schema för trefastransformator. **U**<sup>1</sup> representerar  $U_h$  på primärsidan, inte fasspänning nr 1.

- $R_1$ ,  $X_1$ ,  $Z_1$ ,  $R_2$ ,  $X_2$ ,  $Z_2$ : Parametrar för respektive lindning.
- $R_{1k}$ ,  $X_{1k}$ ,  $Z_{1k}$ ,  $R_{2k}$ ,  $X_{2k}$ ,  $Z_{2k}$ : Totala kortslutningsimpedansen på primärsidan respektive sekundärsidan. (ex:  $R_{1k} = R_1 + R_2^{\prime}$ och  $R_{2k} = R_1' + R_2$ YO A 4 4 4 4 5 A 4 5 A 4 D + 4 D + 4 D + 4 D + 4 D + 4 D + + E + + D + + E + + O + O + + + + + + + +

Vi hade sedan tidigare för enfasfallet

 $U_{20} = \sqrt{(U_2 + R_{2K}l_2\cos\varphi_2 + X_{2K}l_2\sin\varphi_2)^2 + (X_{2K}l_2\cos\varphi_2 - R_{2K}l_2\sin\varphi_2)^2}$ 

Vid 3-fas beräkningar så är alla spänningar huvudspänningar så vi får därför

$$
\frac{U_{20}}{\sqrt{3}} = \sqrt{(\frac{U_2}{\sqrt{3}} + R_{2K}l_2\cos\varphi_2 + X_{2K}l_2\sin\varphi_2)^2 + (X_{2K}l_2\cos\varphi_2 - R_{2K}l_2\sin\varphi_2)^2}
$$

Spänningsfallsformeln för 3-fas-transformatorn

$$
\frac{U_{20}}{\sqrt{3}} \approx \left(\frac{U_2}{\sqrt{3}} + R_{2K}I_2 \cos \varphi_2 + X_{2K}I_2 \sin \varphi_2\right)
$$

**KORKAR KERKER ST VOOR** 

## <span id="page-9-0"></span>Beräkningsexempel 2.14

- 2.14 Beräkna nedanstående storheter med hjälp av ABB:s datablad för trefas krafttransformatorer, BD 140 022-BA, om transformatorn märkbelastas och effektfaktorn är 0,8 ind.
	- a)  $I_{1M}$  och  $I_{2M}$  (primär och sekundär märkström).
	- b)  $R_{1r}$  och  $R_{2r}$  (primär och sekundär kortslutningsresistans).
	- c)  $X_{1K}$  och  $X_{2K}$  (primär och sekundär kortslutningsreaktans).
	- d) U<sub>2</sub> (sekundära spänningen över lasten).
	- e) n (vid märkström).
	- f) Belastningsgraden x för max verkningsgrad.
	- g) Hur stor är kortslutningsströmmen på primärsidan  $I_{\nu}$ om transformatorn utsätts för trefasig kortslutning på sekundärsidan vid märkspänning?

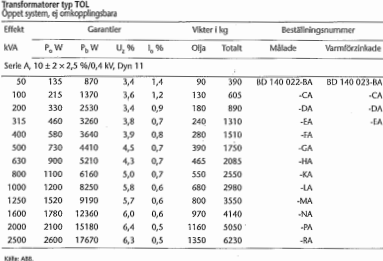

#### Rita ekvivalent per fas schema

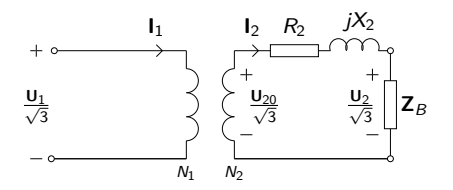

 $\left\{ \begin{array}{ccc} 1 & 0 & 0 \\ 0 & 1 & 0 \\ 0 & 0 & 0 \\ 0 & 0 & 0 \\ 0 & 0 & 0 \\ 0 & 0 & 0 \\ 0 & 0 & 0 \\ 0 & 0 & 0 \\ 0 & 0 & 0 \\ 0 & 0 & 0 \\ 0 & 0 & 0 \\ 0 & 0 & 0 \\ 0 & 0 & 0 \\ 0 & 0 & 0 \\ 0 & 0 & 0 & 0 \\ 0 & 0 & 0 & 0 \\ 0 & 0 & 0 & 0 \\ 0 & 0 & 0 & 0 & 0 \\ 0 & 0 & 0 & 0 & 0 \\ 0 & 0 & 0 & 0 & 0 \\ 0$ 

 $\equiv$ 

 $\Omega$ 

# Beräkningsexempel 2.14

#### **a) Sökt**:  $I_{1M}$  och  $I_{2M}$ **Givet**:  $S_M = 50$  kVA,  $U_{1M} = 10$  kV,  $U_{2M} = 0,4$  kV **Lösning**: Använd definitionen av trefaseffekt för upp-sidan och ned-sidan

$$
S_M = \sqrt{3} \cdot U_{1M} \cdot I_{1M} = \sqrt{3} \cdot U_{2M} \cdot I_{2M} \implies
$$
  

$$
\implies \begin{cases} I_{1M} & = \frac{50 \cdot 10^3}{\sqrt{3} \cdot 10^4} = 2,9 \text{ A} \\ I_{2M} & = \frac{50 \cdot 10^3}{\sqrt{3} \cdot 4 \cdot 10^2} = 72,2 \text{ A} \end{cases}
$$

**b)**

**Sökt**:  $R_{1K}$  och  $R_{2K}$ , dvs kortslutningsresistansen sett från primär och sekundärsidan.

**Givet**:  $P_{FBM} = 870$  W

**Lösning**: Effekten i varje gren är en tredjedel så vi har att

$$
P_{FBM} = 3 \cdot R_{1K} \cdot l_{1M}^2 = 3 \cdot R_{2K} \cdot l_{2M}^2 \Longrightarrow
$$
\n
$$
\Longrightarrow \begin{cases}\nR_{1K} = \frac{870}{3 \cdot 2,9^2} = 34,8 \text{ }\Omega \\
R_{2K} = \frac{870}{3 \cdot 72,2^2} = 55,2 \text{ }m\Omega = R_{1K} \cdot \left(\frac{U_{2M}}{U_{1M}}\right)^2 \\
\downarrow \qquad \qquad \downarrow \qquad \downarrow \q
$$

### **c)**

- **Sökt**: X<sub>1K</sub> och X<sub>2K</sub>, dvs kortslutningsreaktans sett från primär och sekundärsidan.
- **Givet**:  $P_{FBM} = 870$  W,  $u_z = 3,4\%$ . Här är  $u_z$  det procentuella impedansspänningsfallet vid märkström.
- **Lösning:** Procentuella spänningsfallet är spänningsfallet över  $Z_{1K}$  eller  $Z_{2K}$  vid märkström på resp. sida.

$$
\frac{U_{1K}}{\sqrt{3}} = |\mathbf{Z}_{1K}| \cdot l_{1K} \tag{1}
$$

$$
U_{1K} = \frac{u_z}{100} \cdot U_{1M} = \frac{3,4}{100} \cdot 10^4 = 340 \text{ V}
$$
 (2)

$$
Z_{1K} = \sqrt{R_{1K}^2 + X_{1K}^2}
$$
 (3)

$$
X_{2K} = X_{1K} \cdot \left(\frac{U_{2M}}{U_{1M}}\right)^2 \tag{4}
$$

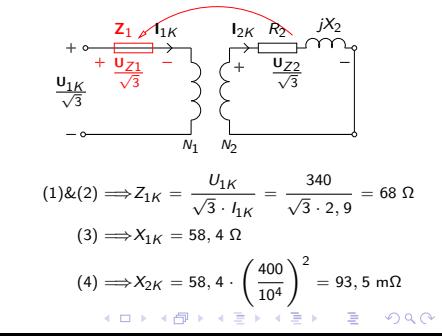

### **d)**

**Sökt**: U<sub>2</sub>, spänningen över lasten **Givet**:  $U_1 = U_{1M} \Rightarrow U_{20} = U_{2M}$ , Märkbelastning  $\Rightarrow I_2 = I_{2M}$ , cos  $\varphi_2$ **Lösning**: Rita figur och sätt ut kända och okända storheter. Använd spänningsfallsformeln

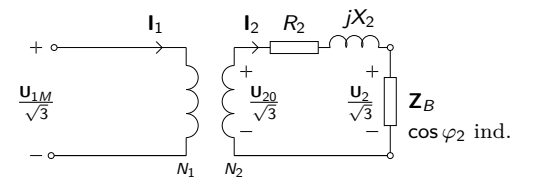

$$
\frac{U_{20}}{\sqrt{3}} \approx \frac{U_2}{\sqrt{3}} + I_2 (R_{2K} \cos \varphi_2 + X_{2K} \sin \varphi_2) \Longrightarrow
$$
  
\n
$$
\frac{400}{\sqrt{3}} \approx \frac{U_2}{\sqrt{3}} + 72, 2 (55, 2 \cdot 10^{-3} \cdot 0, 8 + 93, 5 \cdot 10^{-3} \cdot 0, 6) \Longrightarrow
$$
  
\n
$$
U_2 \approx 387, 4 \text{ V}
$$

**KORK EXTERNE PROVIDE** 

**e)**

#### **Sökt**: *η*, för märkbelastningsfallet

**Givet**:  $U_2$ ,  $I_{2M}$ , cos  $\varphi_2$ ,  $P_{F0}$ ,  $P_{FBM}$ 

#### Lösning: Räkna ut P<sub>2M</sub> för driftsfallet och använd formeln för effektivitet

$$
P_{2M} = \sqrt{3} \cdot U_2 \cdot I_{2M} \cdot \cos \varphi_2 = \sqrt{3} \cdot 387, 4 \cdot 72, 2 \cdot 0, 8 = 38742 \text{ W}
$$
  

$$
\eta = \frac{P_{2M}}{P_{2M} + P_{F0} + P_{FBM}} = \frac{38742}{38742 + 135 + 870} = 97, 5\%
$$

**Notera**:  $P_{2M}$  beror både på belastningsgrad x (via  $U_2$ ) och effektfaktor cos *ϕ*2. Detta syns inte explicit i formeln i boken

$$
\eta = \frac{x \cdot P_{2M}}{x \cdot P_{2M} + P_{F0} + x^2 \cdot P_{FKM}}
$$

Formeln borde allstå egentligen förtydligas med  $P_{2M}(x,\cos\varphi_2)$ .

**KORKAR KERKER SAGA** 

## **f)**

**Sökt**: Belastningsgraden för max verkningsgrad

**Givet**: P<sub>F0</sub>, P<sub>FBM</sub>

**Lösning**: Försumma P2M's beroende på belastningsgrad och ställ upp verkningsgraden som funktion av belastnignsgrad.

$$
\eta(x) = \frac{x \cdot P_{2M}}{x \cdot P_{2M} + P_{F0} + x^2 \cdot P_{FBM}} = \frac{f(x)}{g(x)}
$$
\n
$$
\eta'(x) = \frac{f'(x) \cdot g(x) - f(x) \cdot g'(x)}{g(x)^2} =
$$
\n
$$
\frac{P_{2M} \cdot (x \cdot P_{2M} + P_{F0} + x^2 \cdot P_{FBM}) - x \cdot P_{2M} \cdot (P_{2M} + 2 \cdot x \cdot P_{FBM})}{g(x)^2} =
$$
\n
$$
\frac{x \cdot P_{2M}^2 + P_{2M} \cdot P_{F0} + x^2 \cdot P_{2M} \cdot P_{FBM} - x \cdot P_{2M}^2 - 2 \cdot x^2 \cdot P_{2M} \cdot P_{FBM}}{g(x)^2} =
$$
\n
$$
\frac{P_{2M} \cdot P_{F0} - x^2 \cdot P_{2M} \cdot P_{FBM}}{g(x)^2} = \frac{P_{2M} \cdot (P_{F0} - x^2 \cdot P_{FBM})}{g(x)^2}
$$
\n
$$
\eta'(x) = 0 \implies (P_{F0} - x^2 \cdot P_{FBM}) = 0 \implies
$$
\n
$$
x_{\eta_{max}} = \sqrt{\frac{P_{F0}}{P_{FBM}}} = \sqrt{\frac{135}{870}} = 0.39
$$

K ロ ▶ K 個 ▶ K 할 ▶ K 할 ▶ 이 할 → 9 Q Q →

### **g)**

**Sökt**:  $I_{K1}$  om transformatorn kortsluts trefasigt på sekundärsidan (obs skillnad  $I_{1K} \neq I_{K1}$ ) **Givet:**  $U_1 = U_{1M}$ ,  $Z_{1Tot} = Z_{1K}$ 

**Lösning**: Använd ohms lag på den kortslutna kretsen

$$
I_{K1} = \frac{U_{1M}}{\sqrt{3} \cdot Z_{1K}} = \frac{10^4}{\sqrt{3} \cdot 68} = 85 \text{ A}
$$

**KORKARYKERKER POLO** 

# <span id="page-16-0"></span>Sveriges Elsystem - Indelning

Sverige är uppdelat i 4 Elområden

- Elområde Luleå (SE1)
- Elområde Sundsvall (SE2)
- Elområde Stockholm (SE3)
- Elområde Malmö (SE4)

De fyra elområdena avgränsas av tydliga flaskhalsar i systemet.

Även Svenska, Finska, Norska och Danska elnätet är ihopkopplade. Visst utbyte sker även med Ryssland, Tyskland och Polen.

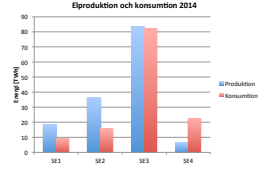

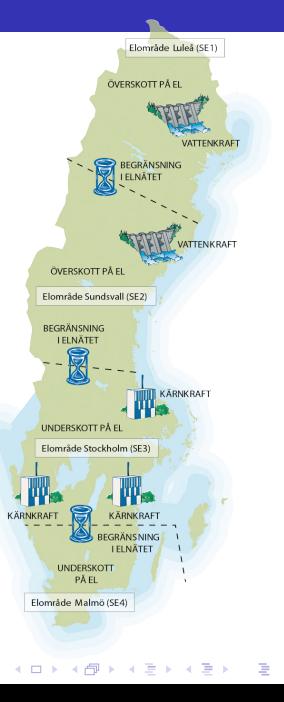

 $2Q$ 

De flesta elnät använder 3-fas växelspänning. Detta ger bl.a. billig överföring och konstant (icke-pulserande) överförd effekt.

Förlusterna för en viss överförd effekt minskar med ökad spänning. Därför används olika spänningar i nätet.

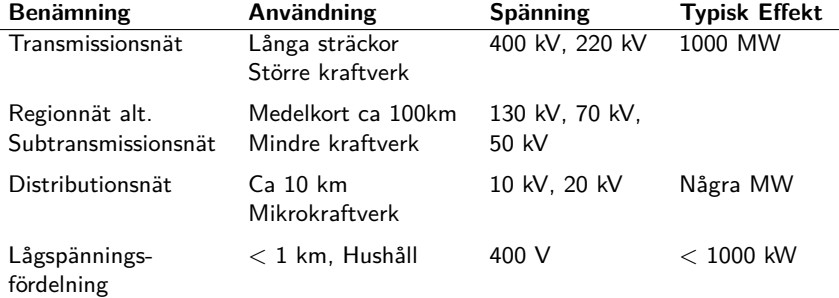

Regionnät och distributionsnät kopplas ofta i slutna slingor eller med matning från fler håll för att minska känsligheten för fel.

# <span id="page-18-0"></span>Exempel på krafledningar - Transmissionsnät

#### 400 kV ledning

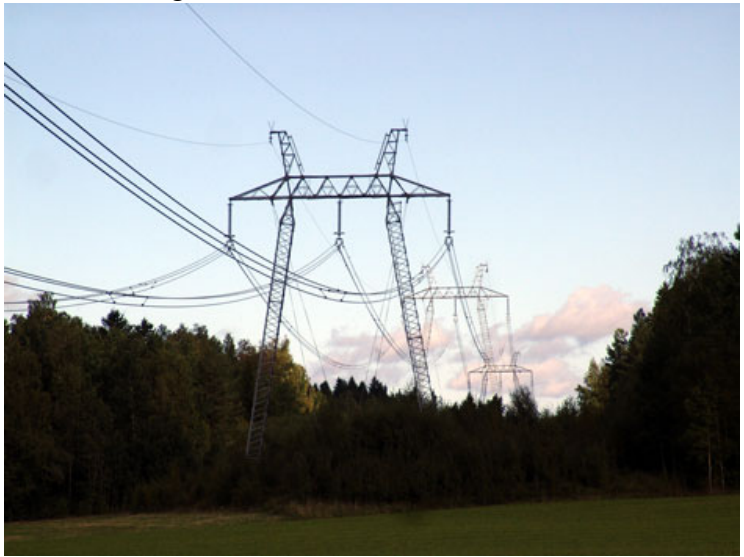

## Exempel på krafledningar - Transmissionsnät

Figuren visar området kring en kraftledning där något inte får befinna sig utan särskilt tillstånd från Svenska kraftnät.

**KORK EXTERNE PROVIDE** 

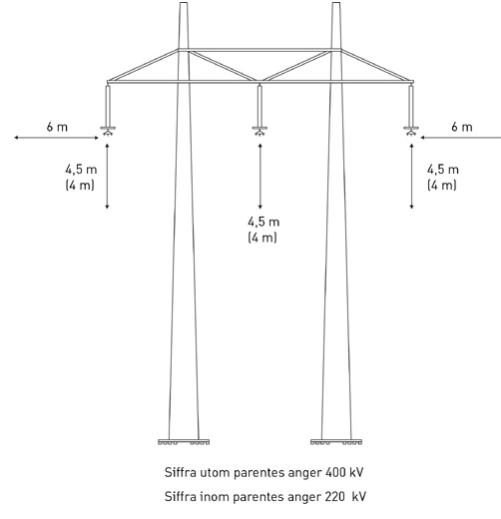

# Exempel på krafledningar - Transmissionsnät

#### Dubbel 220 kV ledning

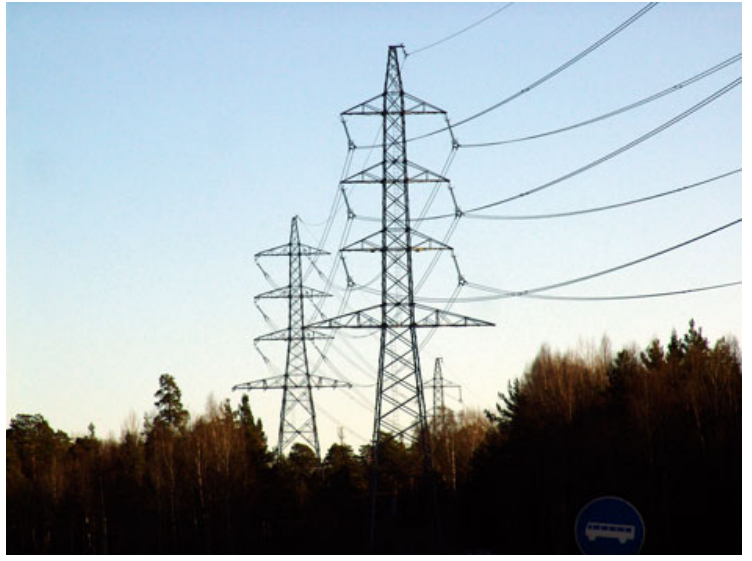

## Exempel på krafledningar - Regionnät

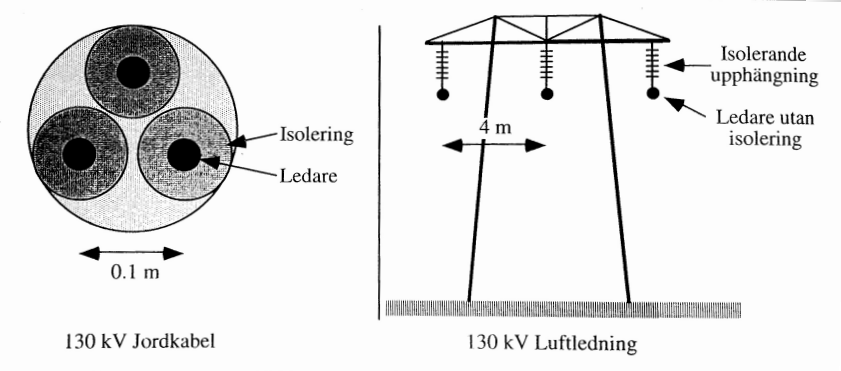

**KORK ERKER ADA ADA KORA** 

Figur 3.19 Tvärsnitt av en 130 kV jordkabel och en 130 kV luftledning.

# Exempel på krafledningar - Distributionsnät / Regionnät

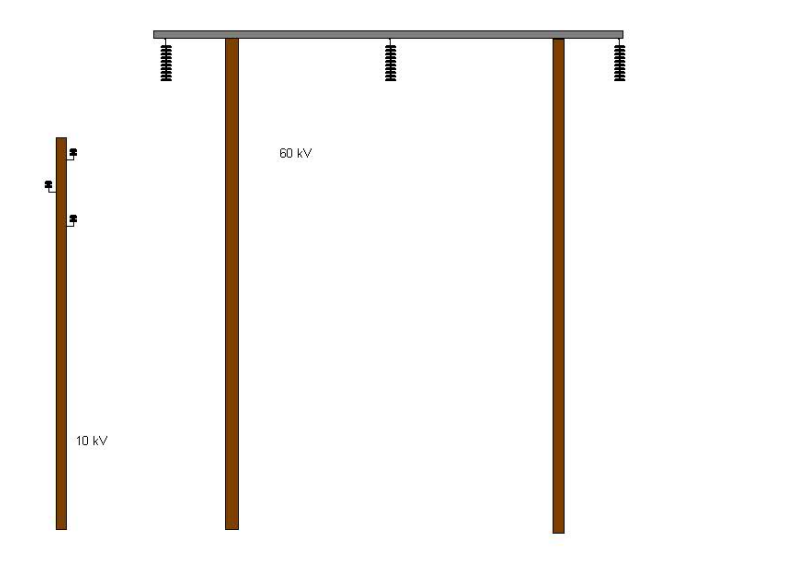

K ロ ▶ K 個 ▶ K 할 ▶ K 할 ▶ 이 할 → 9 Q Q →

#### <span id="page-23-0"></span>**Resistans**

Koppar:  $R_{Cu} = \frac{17.2}{a} \Omega/km$ Aluminium:  $R_{AI} = \frac{27}{a} \Omega/km$  $\Rightarrow$  a är ledar-area i mm<sup>2</sup>

#### **Induktans**

Magnetisk påverkan mellan ledarna som beror på ledarnas radie och avstånd mellan varandra. Vid ledarplacering i liksidig triangel fås

$$
L = \frac{\mu_0}{2 \cdot \pi} \left( \frac{\mu_r}{4} + \ln \left( \frac{d}{r} \right) \right)
$$

där *µ*<sup>0</sup> = 4 · *π* · 10−<sup>7</sup> Vs*/*Am är den magnetiska permeabilliteten i vakuum, *µ*<sup>r</sup> är relativ permeabillitet, d är avstånd mellan ledarna och r är ledarnas radie.

# Egenskaper hos ledare: Kapacitans

### **Kapacitans**

- Ledare som är i närheten av andra ledare eller jord fungerar som kondensatorer.
- Ledningens kapacitans beror på ledarens yta (diameter och längd) samt avstånd mellan ledarna.
- Upp till 50kV kan kapacitanserna försummas.
- Vid längre ledningar och högre spänningar, t.ex. i transmissionsnätet, ger kapacitansen en märkbar påverkan.

#### **Andra läckströmmar**

- Viss läckström uppstår genom isolatorerna vid högre spänningar. Denna väderberoende läckström är i stort sett försumbar under normala förhållanden.
- Högspänningsledningar kan även råka ut ett glimningsfenomen eller s.k. koronaeffekt som uppstår när luftens dielektriska hållfasthet överskrids.

# Exempel på krafledningar: Koronaeffekt

#### Exempel på Koronaeffekt på 500kV ledning

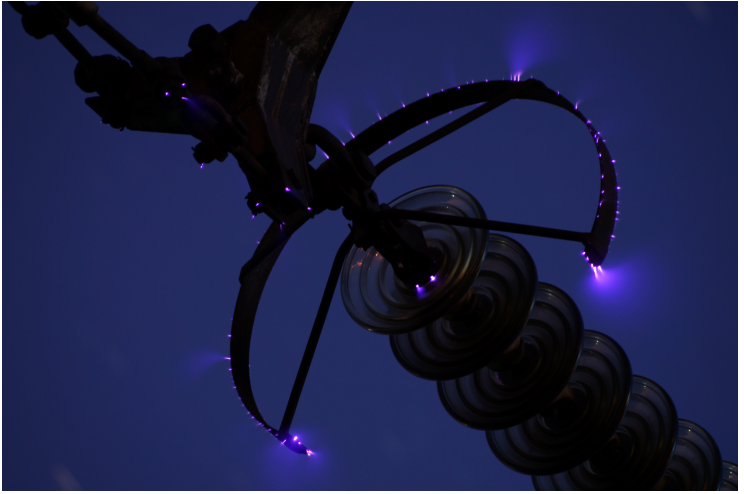

 $\mathbf{A} \equiv \mathbf{A} + \mathbf{A} + \mathbf{B} + \mathbf{A} + \mathbf{B} + \mathbf{A} + \mathbf{B} + \mathbf{A} + \mathbf{B} + \mathbf{A} + \mathbf{B} + \mathbf{A} + \mathbf{B} + \mathbf{A} + \mathbf{B} + \mathbf{A} + \mathbf{B} + \mathbf{A} + \mathbf{B} + \mathbf{A} + \mathbf{B} + \mathbf{A} + \mathbf{B} + \mathbf{A} + \mathbf{B} + \mathbf{A} + \mathbf{B} + \mathbf{A} + \mathbf{B} + \mathbf{A} + \math$  $\mathcal{O}$ 

## Egenskaper hos ledare: Två bilder

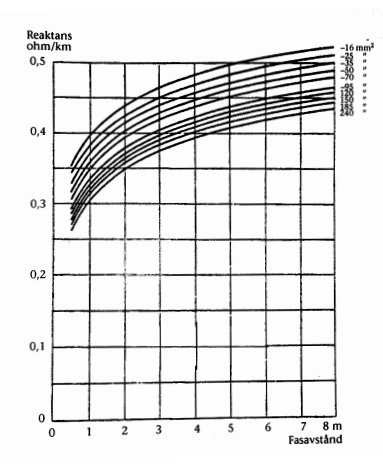

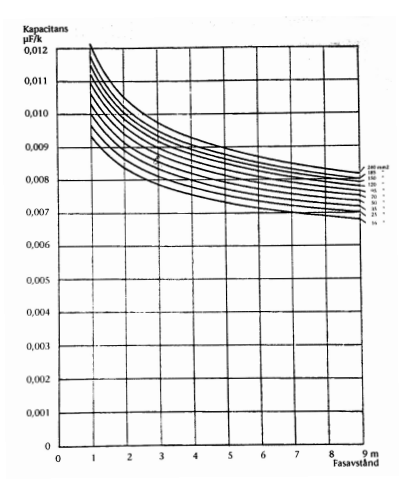

メロトメ 御 トメ きょくきょ 重  $299$ 

- Vid överslagsberäkningar kan man i princip räkna med  $C_d \approx 0.008 \mu F$  per km
- $\bullet$  För normalt utförda ledningar kan man anta  $X_I \approx$ 0*,* 4 Ω per km och fas
- Ledningens impedans kan skrivas som  $Z_L = R_L + jX_L$  Ω. Vid stora ledningar med grova linor kan resistansen vara försumbar i förhållande till reaktansen.

**KORKAR KERKER SAGA** 

## <span id="page-28-0"></span>Modell av kraftledare: PI-Schemat (Stora *π*, dvs Π)

Medellånga ledare modelleras enligt ett ekvivalent Π-schema där ledningskapacitansen har delats upp i två lika delar. För korta ledare tas endast induktans och resistans med (dvs kapacitansen försummas).

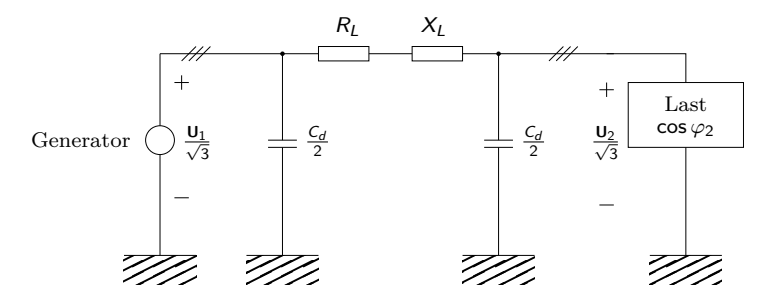

0 km  $<$   $1$   $<$  50 km  $\Rightarrow$  Kort ledare (Endast  $R_1$  och  $X_1$ ) 50 km  $\lt$  /  $\leq$  200 km  $\Rightarrow$  Medellang ledare (Hela schemat) 200 km  $\langle l \rangle$   $\Rightarrow$  Lang ledare (Överkurs)

**KORKA SERKER YOUR** 

### <span id="page-29-0"></span>Icke ideal 1-fas transformator: Spänningsfall

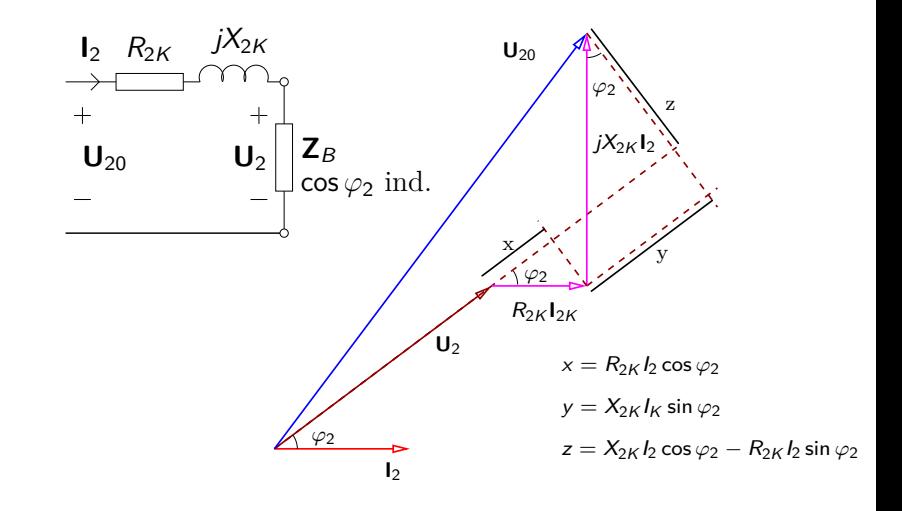

K ロ ▶ K 個 ▶ K 할 ▶ K 할 ▶ 이 할 → 이익 @

 $U_{20} = \sqrt{ (U_2 + R_{2K} l_2 \cos \varphi_2 + X_{2K} l_2 \sin \varphi_2)^2 + (X_{2K} l_2 \cos \varphi_2 - R_{2K} l_2 \sin \varphi_2)^2}$ 

### Spänningsfall: Härledning

Vi hade sedan tidigare spännings-sambanden för 3-fas-transformatorn. Vi insättning av  $U_{20} = U_1$ ,  $R_{2K} = R_L$  och  $X_{2k} = X_{1}$  fås

 $\frac{U_1}{\sqrt{3}} = \sqrt{(\frac{U_2}{\sqrt{3}} + R_L l_2 \cos \varphi_2 + X_L l_2 \sin \varphi_2)^2 + (X_L l_2 \cos \varphi_2 - R_L l_2 \sin \varphi_2)^2}$ 

Vidare kan vi sätta in

$$
P_2 = \sqrt{3} \cdot U_2 \cdot I_2 \cdot \cos \varphi_2 \implies
$$
  
\n
$$
\implies I_2 \cos \varphi_2 = \frac{P_2}{\sqrt{3} \cdot U_2}
$$
  
\n
$$
Q_2 = \sqrt{3} \cdot U_2 \cdot I_2 \cdot \sin \varphi_2 \implies
$$
  
\n
$$
\implies I_2 \sin \varphi_2 = \frac{Q_2}{\sqrt{3} \cdot U_2}
$$

Vilket alltså ger

$$
U_1=U_2\sqrt{\left(1+\frac{P_2\cdot R_L+Q_2\cdot X_L}{U_2^2}\right)^2+\left(\frac{P_2\cdot X_L-Q_2\cdot R_L}{\frac{\sigma^2}{\sigma^2}+\frac{\sigma^2}{\sigma^2}+\frac{\sigma^2}{\sigma^2}}\right)_\text{max}^2}
$$

<span id="page-31-0"></span>I anläggningstekniska sammanhang vill man vanligen räkna med aktiva och reaktiva effekter istället för strömmar och fasförskjutningar.

Det är därför praktiskt att uttrycka spänningsfallsformeln i effekt enligt följande.

$$
U_1 = U_2 \sqrt{\left(1 + \frac{P_2 \cdot R_L + Q_2 \cdot X_L}{U_2^2}\right)^2 + \left(\frac{P_2 \cdot X_L - Q_2 \cdot R_L}{U_2^2}\right)^2}
$$

4 0 > 4 4 + 4 = + 4 = + = + + 0 4 0 +

**Notera:** Vid användning av den effektbaserade spänningsfallsformeln för medellånga ledare så används  $Q_{2,\text{Tot}} = Q_2 + Q_{C_d/2}$  i formeln ovan.

På så sätt kan fasförskjutningen som uppstår p.g.a. ledningskapacitansen härförs till lasten.

<span id="page-32-0"></span>En industrianläggning förbrukar vid full drift 25 MW vid cos *ϕ* = 0*,* 8 ind. Matningen till industrianläggningen är en 100 km lång trefas luftledning av koppar och med ledararea 95 mm $^2\!.$ Ledningens reaktans är  $X_l = 0.4 \Omega$  per km och fas. Dess driftskapacitans är  $C_d = 0.01 \mu F$  per km och fas. Frekvensen hos nätet är 50Hz. Beräkna

a) Spänningen i generatoränden om spänningen hos mottagaren skall vara 70kV.

4 0 > 4 4 + 4 = + 4 = + = + + 0 4 0 +

- b) Total aktiv och reaktiv effektförlust  $P_F$  och  $Q_F$  i a).
- c) Total avgiven aktiv och reaktiv effekt från generatorn.

# Beräkningsexempel: Lösning a)

Ledaren i uppgiften är medellång så vi kan räkna på ett PI-schema med C<sub>d</sub>/2 i varje ände enligt nedan.

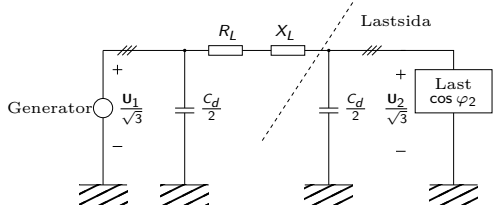

Vi väljer att baka in det reaktiva effektbehovet från lastsidan i lastens reaktiva effektbehov för att kunna använda uttrycket för spänningsfall. Vi har

$$
P_2 = 25 \text{ MW}
$$
  
 
$$
Q_2 = Q_{Load} - Q_{Ledare} = P_2 \tan \varphi - 3 \cdot \left(\frac{U_2}{\sqrt{3}}\right)^2 \cdot 2 \cdot \pi \cdot f \frac{C_d}{2} =
$$
  
= 18.75 - 0.77 = 17.93 MVAr

 $\mathbf{E} = \mathbf{A} \oplus \mathbf{B} + \mathbf{A} \oplus \mathbf{B} + \mathbf{A} \oplus \mathbf{B} + \mathbf{A} \oplus \mathbf{A}$ 

 $2Q$ 

<span id="page-34-0"></span>Vidare har vi att

$$
R_L = 17, 2 \cdot 100/95 = 18.10 \Omega
$$
  

$$
X_L = 0, 4 \cdot 100 = 40 \Omega
$$

Instoppat i spänningsfallsformeln får vi då

$$
U_1 = U_2 \sqrt{\left(1 + \frac{P_2 \cdot R_L + Q_2 \cdot X_L}{U_2^2}\right)^2 + \left(\frac{P_2 \cdot X_L - Q_2 \cdot R_L}{U_2^2}\right)^2} =
$$
  
= 70 kV \cdot \sqrt{\left(1 + \frac{25 \cdot 18, 4 + 17, 93 \cdot 0, 4}{70^2}\right)^2 +  
+ \left(\frac{25 \cdot 0, 4 - 17, 93 \cdot 18, 4}{70^2}\right)^2} \approx 86.7 kV

KO K K (D) K (E) K (E) K (E) K (D) K (O)

# <span id="page-35-0"></span>Beräkningsexempel: Lösning b), c)

Börja med att räkna ut strömmen ur den skenbara effekten enligt

$$
S_2 = \sqrt{3} \cdot U_2 \cdot I \quad \text{och} \quad S_2 = \sqrt{P_2^2 + Q_2^2} \Longrightarrow
$$

$$
\implies I = \frac{\sqrt{25^2 + 17, 9^2} \cdot 10^6}{\sqrt{3} \cdot 70 \cdot 10^3} = 253,75 \text{ A}
$$

Vi får då

$$
P_F = \text{Resistansförlust} = 3 \cdot R_L \cdot l^2 = 3,56 \text{ MW}
$$

$$
Q_F = 3 \cdot X_L \cdot l^2 = 7,75 \text{ MVAr}
$$

Den totalt avgivna aktiva och reaktiva effekten blir

$$
P_1 = P_2 + P_F = 28,6 \text{ MW}
$$
  

$$
Q_1 = Q_2 - 3 \cdot \left(\frac{U_1}{\sqrt{3}}\right)^2 \cdot 2\pi \cdot f \frac{C_d}{2} + Q_F = 24,5 \text{ MVar}
$$

 ${\sf Notera}\colon Q_{\digamma}$  är bara delen från ledningens reaktans,  $Q_{C_d}$  bokförs alltså separat. (I det här fallet i två delar för [sig](#page-34-0)[\)](#page-36-0)

# <span id="page-36-0"></span>Vinkelskillnad vid effektöverföring

Vi har sett ur seriereaktansen, som dominerar för långa ledare ger upphov till ett spänningsfall.

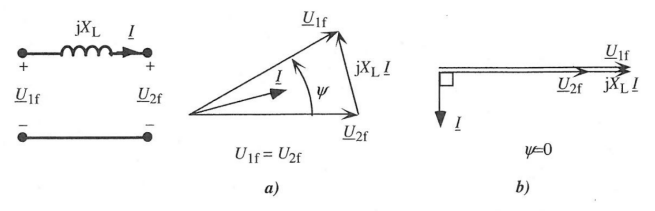

Figur 2.15 Effektöverföring på induktiv ledning: a) överföring av enbart aktiv effekt och b) överföring av enbart reaktiv effekt.

Ur figuren ser man att det krävs en **vinkelskillnad** för att överföra **aktiv** effekt och en **amplitudskillnad** för att överföra **reaktiv** effekt.

Serieinduktansen  $X_l$  begränsar alltså ledarens överföringsförmåga enligt

$$
P = 3\frac{U_{1f} \cdot U_{2f}}{X_L} \sin \Psi \Longrightarrow P_{\text{max}} = 3\frac{U_{1f} \cdot U_{2f}}{X_{L_{\Box \text{max}} \otimes \text{max}}}
$$

# <span id="page-37-0"></span>Högspänd likspänning

- 3-fas kraftledningar kan inte läggas på havsbotten p.g.a. för hög shuntkapacitans.
- HVDC som ju använder likspänning har inte detta bekymmer och kan därför även läggas på havsbotten.
- $\bullet$  Typiska data på HVDC länkar är f.n.  $\pm 400$ -500 kV och 1-1.5 kA vilket alltså ger 800-1500 MW
- HVDC används framför allt på överföringar till havs, för överföring mellan osynkroniserade nät samt för mycket långa landförbindelser där de låga förlusterna väger tyngre än förlusterna för omriktningen.

4 0 > 4 4 + 4 = + 4 = + = + + 0 4 0 +

 $\Rightarrow$  Även installationskostnaden väger naturligtvis tungt